## **МИНИСТЕРСТВО ОБРАЗОВАНИЯ И НАУКИ РОССИЙСКОЙ ФЕДЕРАЦИИ**

## **ФЕДЕРАЛЬНОЕ ГОСУДАРСТВЕННОЕ БЮДЖЕТНОЕ ОБРАЗОВАТЕЛЬНОЕ УЧРЕЖДЕНИЕ ВЫСШЕГО ОБРАЗОВАНИЯ «САНКТ-ПЕТЕРБУРГСКИЙ ГОСУДАРСТВЕННЫЙ ЛЕСОТЕХНИЧЕСКИЙ УНИВЕРСИТЕТ ИМЕНИ С.М. КИРОВА»**

## **Методические указания**

## **по курсовому проектированию**

**ПМ.01 Осуществление технологических процессов комплексной** 

## **переработки древесины**

**МДК 01.01 Технология и оборудование производства волокнистых** 

## **полуфабрикатов**

*для подготовки по специальности*

*35.02.04 «Технология комплексной переработки древесины»*

**Расчет основного и вспомогательного оборудования установки «Камюр»**

**Санкт-Петербург 2016** 

Методические указания рекомендованы цикловой комиссией специальности 35.02.04 «Технология комплексной переработки древесины»

Утверждены 24 июня 2016 г., протокол №10

Методические указания рассмотрены и одобрены учебно-методическим советом факультета СПО

Протокол №10 от 24 июня 2016 г.

Автор-разработчик: Лоцманова Е.М., преподаватель

Методические указания разработаны для студентов 2 курса специальности 35.02.04 Технология комплексной переработки древесины. В методических указаниях изложены расчеты конструктивных и технологических параметров, необходимые при проектировании установки типа «Камюр» для непрерывной варки целлюлозы из щепы; указания по оформлению расчетно-пояснительной записки и графической части; список рекомендуемой литературы. Даны приложения, содержащие справочные данные.

## **Содержание**

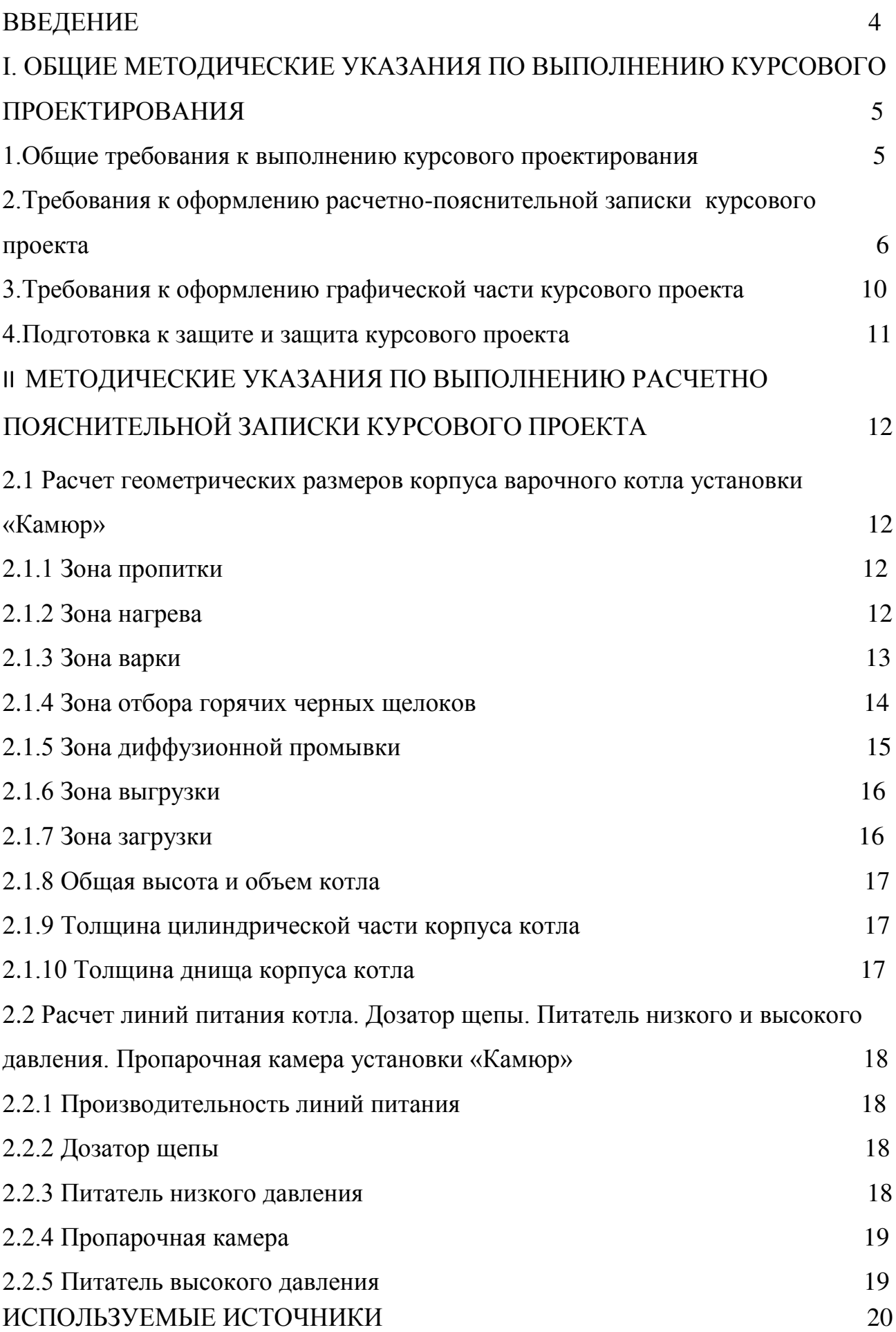

#### **ВВЕДЕНИЕ**

Курсовой проект является одним из важнейших видов учебного процесса и выполняется студентами в соответствии с учебным планом. В процессе курсового проектирования студенты подготавливаются к самостоятельному решению производственных вопросов. Курсовой проект завершает изучение профессионального модуля.

Цель курсового проектирования – закрепить, углубить и обобщить теоретический материал, привить навыки проведения расчетов, выбора оборудования, научить самостоятельно пользоваться справочной литературой, государственными стандартами и другой технической документацией.

Задачей курсового проекта является обучение студентов основам проектирования оборудования для непрерывной варки целлюлозы из щепы.

Решения, принятые студентом в курсовом проекте, должны находиться на уровне достижений отечественной и зарубежной техники.

В задании на проект указываются: 1) суточная производительность установки, 2) порода древесины. 3) выход целлюлозы, 4) расход древесины на варку, 5) время и скорость прохождения зон варочного котла, 6) количество трапов подачи щепы, 7) некоторые конструктивные параметры оборудования линии подачи щепы в котел.

Курсовой проект состоит из расчетно-пояснительной записки и графической части. В состав расчетно-пояснительной записки входит: введение; теоретическая часть, расчет оборудования, заключение; список использованной литературы. Графическая часть: схема установки непрерывной варки типа «Камюр» формата А3.

4

## **I. ОБЩИЕ МЕТОДИЧЕСКИЕ УКАЗАНИЯ ПО ВЫПОЛНЕНИЮ КУРСОВОГО ПРОЕКТИРОВАНИЯ**

### **1. Общие требования к выполнению курсового проекта.**

#### **1.1 Цель выполнения курсового проектирования**

Выполнение студентом курсового проекта проводится с целью:

 систематизации и закрепление полученных теоретических знаний и практических умений;

углублению теоретических знаний в соответствии с заданной темой;

 формирование умения применять теоретические знания при решении поставленных профессиональных задач;

 формирования умения использовать справочную, нормативную, правовую документацию;

подготовки к итоговой государственной аттестации.

#### **1.2 Руководство курсовым проектом**

Курсовой проект выполняется на основе задания на проектирование, выданного студенту.

Срок выполнения определяется графиком учебного процесса. По согласованию с преподавателем студент уточняет круг вопросов, подлежащих изучению, составляет план теоретической части, уточняет исходные данные для расчета, сроки выполнения этапов, необходимую литературу.

#### **1.3 Структура курсового проекта**

Структурными элементами курсового проекта являются:

1) титульный лист;

2) содержание;

3) введение;

4) теоретическая часть;

5) расчетная часть;

6) список использованной литературы;

7) графическая часть.

Во введении**,** объемом не более двух страниц, должна быть определена практическая значимость оборудования и способа производства; полуфабриката, который изготавливается данным способом; продукции, в которой используется полуфабрикат.

В теоретической части должны быть отражены особенности способа варки, характеристика целлюлозы, области ее применения, подробная технологическая схема и описание конструкций оборудования.

В расчетной части необходимо рассчитать геометрические параметры котла непрерывного действия, толщины корпуса и днища, конструктивные и технологические параметры оборудования линии питания котла.

Список литературы должен содержать перечень всех источников, использованных при выполнении работы.

## **2. Требования к оформлению расчетно-пояснительной записки курсового проекта**

Курсовой проект должен состоять из расчетно-пояснительной записки на 30 - 40 листах компьютерного текста и схемы установки непрерывной варки «Камюр» в соответствии с размерами, полученными в результате расчета, выполненных согласно требованиям «Единой системы конструкторской документации» (ЕСКД). Требования к оформлению расчетно-пояснительной

6

записки изложены в ЕСКД ГОСТ 7.32-2001 «Основные требования к текстовым документам».

Титульный лист выполняется в соответствии с принятыми требованиями. Расчетно-пояснительная записка должна быть выполнена на листах формата А4 в режиме односторонней печати. Текст набирается на компьютере: шрифтом Times New Roman, № 14, через 1,5 интервала.

В структуре теоретической и расчетной части должны быть выделены разделы (1, 2, 3), а в их составе - подразделы (1.1, 1.2, 1.3,..., 2.1, 2.2 и т.п.). Они печатаются шрифтом Times New Roman № 14 без точки в конце, без подчеркивания, выравниваются по центру, первая буква прописная, остальные – строчные. Если заголовки содержат несколько предложений, их разделяют точками. Переносы слов в заголовках не допускаются. Для нумерации используются арабские цифры. После заголовка раздела ставится отступ в пустую строку.

В курсовой работе допускаются общепринятые сокращения слов там, где речь идет об официальной аббревиатуре, например, Российская Федерация (РФ), кг, см, тыс. руб., млн. руб. Знак % пишется только с цифровыми выражениями.

Оформление формул расчета показателей предполагает использование преимущественно общепринятых условных обозначений. Формулы в рамки не заключаются. Расшифровки символов, входящих в формулу, должны быть приведены непосредственно под формулой. Значение каждого символа записывают новой строки в той последовательности, в какой они приведены в формуле. Формулы в работе нумеруют арабскими цифрами в пределах раздела. Номер указывают с правой стороны листа на уровне нижней строки формулы в круглых скобках. При ссылке в тексте на формулу указывают в скобках ее порядковый номер.

Схемы, графики, диаграммы и другие иллюстрации располагают сразу после ссылки на них в тексте и нумеруют в пределах раздела арабскими цифрами, именуя их рисунками. Номер и название рисунка пишутся под рисунком (*например*, Рис. 1.1 Название) без точки в конце названия. При

7

повторной ссылке добавляется сокращённое слово «смотри», например: (см. рис. 1.1).

Таблицы содержат цифровой материал, используемый в анализе и проектировании. Их следует располагать непосредственно после абзаца, в котором она упоминается впервые, или на следующей странице (если нет возможности разместить таблицу на одной странице). Над правым верхним углом таблицы помещают надпись «Таблица» и указывается её порядковый номер (знак № не ставится). Ниже посередине страницы должен быть помещен тематический заголовок. Заголовок таблицы выполняется строчными буквами (кроме первой прописной). Название таблицы выравнивается по центру без абзацного отступа, без точки в конце названия таблицы. Таблицы нумеруются аналогично рисункам арабскими цифрами (в табл. 2, (табл. 2). Повторные ссылки на таблицы даются с сокращённым словом «смотри», например: (см. табл. 1).

Заголовки граф таблицы начинают с прописных букв, а подзаголовки - со строчных, если они составляют одно предложение с заголовком. Подзаголовки, имеющие самостоятельное значение, пишут с прописной буквы. В конце заголовка и подзаголовков таблиц знаки препинания не ставят.

Графу "№ п /п" в таблицу не включают. Строки таблицы нумеруются только при переносе таблицы на другую страницу. При необходимости нумерации показателей, параметров или других данных порядковые номера указывают в боковом столбце таблицы перед их наименованием.

Для облегчения ссылок в тексте допускается нумерация граф. Если цифровые данные в графах таблицы выражены в различных единицах физических величин, то их указывают в заголовке каждой графы. Если все параметры выражены в одной и той же единице физической величины, ее сокращенное обозначение помещают над таблицей.

Повторяющийся в графе текст, состоящий из одного слова, допускается заменять кавычками, если строки в таблице не разделены линиями. Если повторяющийся текст состоит из двух и более слов, то при первом повторении его заменяют словом "То же", а далее - кавычками. Если цифровые или иные данные в таблице не приводятся, то в графе ставят прочерк. Если таблица заимствована или рассчитана по данным литературного источника, следует сделать ссылку на источник.

При переносе таблицы следует переносить ее шапку на каждую страницу. Тематический заголовок таблицы переносить не следует, однако над ее правым верхним углом необходимо указывать номер таблицы после слов «Продолжение» или "Окончание". Например: «Продолжение таблицы 2».

Если таблица располагается на странице не вертикально, а горизонтально, то шапка таблицы должна располагаться с левого края страницы.

В таблице допустимо использовать более мелкие размеры шрифта (например, 10 или 12) и меньший междустрочный интервал.

Сведения об источниках, включённых в список, необходимо давать в соответствии с требованиями ГОСТ 7.1-2003. Список использованной литературы.

Он составляется в алфавитном порядке и в следующей последовательности:

- Российские законы;
- Указы президента;
- Постановления правительства России;
- Нормативные документы (Положения и приказы Министерства, инструктивные письма, инструкции, ГОСТы);
- прочие источники (книги, статьи в алфавитном порядке по фамилиям авторов или заглавий книг и статей, если фамилии авторов не указаны).

Ссылки могут быть постраничными и затекстовыми. Постраничные ссылки оформляются в виде сносок, помещаемых под чертой внизу той страницы, где заканчивается цитата или изложение заимствованного материала. Сноска имеет порядковый номер (нумерация дается постранично, на одной странице – не более 5 ссылок) и содержит фамилию, инициалы автора, название работы, место издания, наименование издательства, год издания, номера страниц. Если ссылки делаются на журнальные или газетные статьи, то после их названия указываются наименование журнала или газеты, год издания, номер журнала или дата опубликования газеты, номера страниц. В том случае, если на одной странице несколько раз подряд дается ссылка на один и тот же источник, то библиографическое описание источника заменяется указанием «Там же».

Затекстовые ссылки представляют собой указание номера источника в списке литературы и номера страницы (отделяется от первого запятой), заключённых в квадратные скобки, в тексте, требующем ссылки (например,  $[15, c.34]$ .

При написании текста работы не допускается применять:

- обороты разговорной речи, произвольные словообразования;
- иностранные слова и термины при наличии равнозначных слов и терминов в русском языке;
- сокращения обозначений единиц физических величин, если оно употребляются без цифр;
- математические знаки без цифр.

#### **3. Требования к оформлению графической части курсового проекта**

В курсовом проекте графическая часть состоит из одного листа, на котором изображается принципиальная схема установки непрерывной варки типа Камюр, включающая оборудование и связи между ними.

Графическую часть проекта выполняют на листе формата А3 в горизонтальном расположении. На листе должна быть рамка на расстоянии 5 мм от края. Слева оставляют поле шириной 20 мм. В правом нижнем углу располагают основную надпись.

Схемы выполняют с соблюдением пропорций между оборудованием. Элементы и устройства изображают в виде условных графических обозначений. На трубопроводах указывают направление движения среды. Трубопроводы различного назначения обозначают цифрами или линиями различного начертания с обязательной расшифровкой.

10

Элементы и устройства нумеруют по порядку, начиная с единицы, по направлению потока рабочей среды. Номера проставляют на полках линий – выносок. Пронумерованные элементы записывают в перечень элементов в виде таблицы, заполняемой сверху вниз. Перечень элементов располагают над основной надписью, а при отсутствии места над ней на отдельном листе.

#### **4. Подготовка к защите и защита курсового проекта**

Для защиты курсового проекта студент подготавливает доклад, в котором описывает объект проектирования, отражает актуальность использованной технологии и оборудования, описывает по схеме процесс непрерывной варки и функционирование оборудования, представляет результаты расчетов.

В процессе защиты студент должен ответить на замечания и вопросы. При ответах на вопросы студент может использовать текст курсового проекта.

Продолжительность доклада составляет 7-10 минут. Он должен быть подготовлен в письменном виде, но выступать на защите следует, не зачитывая текст.

Уровень выполнения и защита курсового проекта оцениваются по трехбалльной системе: «удовлетворительно», «хорошо», «отлично».

## **II. МЕТОДИЧЕСКИЕ УКАЗАНИЯ ПО ВЫПОЛНЕНИЮ РАСЧЕТНОЙ ЧАСТИ**

#### **2.1 Расчет геометрических размеров корпуса варочного котла установки**

#### **«Камюр»**

### **2.1.1 Зона пропитки**

1) Объем зоны пропитки

$$
V_1 = \frac{P_{\pi} Q \cdot \tau_1}{24 \cdot 60 \cdot \zeta_1 \cdot \rho}, \quad M^3
$$

Где:

 $P_{\pi}$  - расход древесины на тонну целлюлозы, т/сут;

Q - производительность установки, т/сут;

 $\tau_1$  - время пребывания щепы в зоне пропитки, мин;

 $\rho$  - плотность древесины, кг/м $^3;$ 

 $\zeta_1$  - содержание плотной древесины в  $1\text{m}^3$  варочного котла,  $\text{m}^3/\text{m}^3$ .

2)Высота зоны пропитки

$$
h_1 = \frac{\dot{\omega}_1 \cdot \tau_1}{60} \quad , \quad M \tag{2}
$$

Где:

ώ1= скорость движения щепы в зоне пропитки, *м ч*⁄ ;

3) Внутренний диаметр корпуса котла в зоне пропитки

$$
D_1 = \sqrt{\frac{4 \cdot V_1}{\pi \cdot h_1}}, \quad M \tag{3}
$$

В соответствии с ГОСТ 9614-76 принимаем равное или большее относительно расчетного стандартное значение внутреннего диаметра корпуса.

#### **2.1.2 Зона нагрева**

1)Объём зоны нагрева

$$
V_2 = \frac{P_{\partial} Q \cdot \tau_2 \cdot q_2}{24 \cdot 60 \cdot \zeta_2 \cdot \rho}, \quad M^3 \tag{4}
$$

Где:

 $\tau_2$ - время пребывания щепы в зонах котла, мин;

 $\zeta_2$ –плотность загрузки в зоне нагрева, м $^3$ /м $^3$ ;

q<sub>2</sub> - средний выход целлюлозы в зоне нагрева

2) Высота зоны нагрева

$$
h_2 = \frac{\dot{\omega}_2 \cdot \tau_2}{60}, \quad M \tag{5}
$$

Гле:

ф<sub>2</sub>- скорость движения щепы в зоне нагрева, м/ч;

3) Внутренний диаметр корпуса котла в зоне нагрева

$$
D_2 = \sqrt{\frac{4 \cdot V_2}{\pi \cdot h_2}} \quad , \quad M \tag{6}
$$

В соответствии с ГОСТ 9614-76 принимаем равное или большее относительно расчетного стандартное значение внутреннего диаметра корпуса. Если последующее значение меньше предыдущего, принимают большее предыдущее значение.

#### 2.1.3 Зона варки

1) Объем, занимаемый целлюлозным волокном.

$$
V_{3.1} = \frac{P_{\partial} Q \cdot \tau_3 \cdot q_3}{24.60 \cdot \zeta_3 \cdot \rho_{\theta}}, M^3 \tag{7}
$$

Где:

 $\tau_3$ - продолжительность варки, мин;

q<sub>3</sub>- средний расход целлюлозы из древесины в зоне варки

 $\zeta_3$ . плотность загрузки в зоне варки, м<sup>3</sup>/м<sup>3</sup>;

 $\rho_{\text{B}}$ плотность волокна целлюлозы, кг/м<sup>3</sup>;

2) Объем щелока на варку

$$
V_{\text{m}en} = \frac{P_{\text{A}} \cdot m}{\rho_{\text{m}en}}, \quad M^3 \tag{8}
$$

Где:

m- гидромодуль в варочном котле, кг/кг;

 $\rho_{\mu\mu\sigma}$ - плотность щелока, кг/м<sup>3</sup>;

3) Объем занимаемый щелоком в зоне варки

$$
V_{3,2} = \frac{V_{u\neq x} \cdot Q \cdot \tau_3}{24 \cdot 60}, \quad M^3;
$$
\n(9)

4) Объем сухого остатка щелока в зоне варки.

$$
V_{3,3} = \frac{((P_{\partial} - P_{\partial} \cdot q_1) + G_{M,\theta}) \cdot Q \cdot \tau_3}{24 \cdot 60 \cdot \rho_{c,o}}, \quad M^3(10)
$$

Где:

 $G_{M,B}$  - масса минеральных взвешенных частиц в белом щелоке, кг/т;

 $P_{c.0}$  – плотность сухого остатка, кг/м<sup>3</sup>

4.1) Масса активной щелочи

$$
G_{\text{akr}} = P_{\text{A}}^* C_{\text{Na2O, KT}}; \tag{11}
$$

4.2) Масса активной щелочи поступающей на варку с белым щелоком.

$$
G_{\text{Na2O}} = G_{\text{akr}} \cdot 0.88, \text{ kr};\tag{12}
$$

4.3) Масса минеральных взвешенных частиц в белом щелоке

$$
G_{\text{M.B}} = G_{\text{Na2O}} \cdot 1.37, \text{ kT.}
$$
 (13)

5) Суммарный объем в зоне варки

$$
V_3=V_{3,1}+V_{3,2}+V_{3,3}
$$
 (14)

6) Высота зоны варки

$$
h_3 = \frac{\dot{\omega}_3 \cdot \tau_3}{60}, \quad M \tag{15}
$$

Где:

63- скорость движения щепы в зоне варки, м/ч;

7) Внутренний диаметр корпуса котла в зоне варки

$$
D_3 = \sqrt{\frac{4 \cdot V_3}{\pi \cdot h_3}} \,, \quad M \tag{16}
$$

В соответствии с ГОСТ 9614-76 принимаем равное или большее относительно расчетного стандартное значение внутреннего диаметра корпуса.

## 2.1.4 Зона отбора горячих черных щелоков

1) Объем занимаемый волокном

$$
V_{4,1} = \frac{G_{\text{year}} Q \cdot \tau_4}{24 \cdot 60 \cdot \rho_e}, \quad M^3;
$$
\n<sup>(17)</sup>

Где:

G<sub>цел</sub>- количество волокна, которое остается перед выпуском, кг;

 $\tau_A$ - время пребывания щепы в зонах котла, мин;

2) Объем занимаемый щелоком

$$
V_{4.2} = \frac{V_{u\neq r} \cdot Q \cdot \tau_4}{24 \cdot 60}, \quad M^3;
$$
 (18)

3) Объем занимаемый сухим остатком щелока

$$
V_{4.3} = \frac{G_{co} \cdot Q \cdot \tau_4}{24 \cdot 60 \cdot \rho_{co}} \, , \, M^3(19)
$$

Где:

 $G_{co}$ - масса сухого остатка в щёлоке, кг;

 $\rho_{co}$ - плотность сухого остатка в щёлоке, кг/м<sup>3</sup>;

$$
G_{c.o} = G_{a.s} + G_{M.s};\tag{20}
$$

$$
G_{a,B} = P_{\mu}^* q_4; \tag{21}
$$

4) Объем зоны отбора горячих черных щелоков

$$
V_4 = V_{4.1} + V_{4.2} + V_{4.3}, \, M^3;
$$
\n<sup>(22)</sup>

5) Высота зоны отбора горячих черных щелоков

$$
h_4 = \frac{\dot{\omega}_4 \cdot \tau_4}{60}, \text{ M};\tag{23}
$$

Где:

64- скорость движения щепы в зоне отбора горячих чёрных щёлоков, м/ч;

6) Внутренний диаметр корпуса котла в зоне отбора горячих чёрных щёлоков

$$
D_4 = \sqrt{\frac{4 \cdot V_4}{\pi \cdot h_4}} \,, \text{ M}; \tag{24}
$$

В соответствии с ГОСТ 9614-76 принимаем равное или большее относительно расчетного стандартное значение внутреннего диаметра корпуса.

## 2.1.5 Зона диффузионной промывки

1) Объем занимаемый волокном

$$
V_{5.1} = \frac{G_{\mu e \pi} Q \cdot \tau_5}{24 \cdot 60 \cdot \rho_e}, \quad M^3;
$$
 (25)

Где:

 $\tau_5$  - время пребывания щепы в зоне диффузионной промывки, мин;

2) Объем занимаемый щелоком

$$
V_{5.2} = \frac{V_{\mu\mu e\eta} \cdot Q \cdot \tau_5}{24 \cdot 60}, \quad M^3;
$$
 (26)

3) Объем занимаемый сухим остатком щелока

$$
V_{5.3} = \frac{G_{co} \cdot Q \cdot \tau_5}{24 \cdot 60 \cdot \rho_{c.o}} , M^3;
$$
 (27)

4) Суммарный объем зоны диффузионной промывки

$$
V_5 = V_{5,1} + V_{5,2} + V_{5,3} + V_{5,4} + V_{5,5} \tag{28}
$$

5) Высота зоны диффузионной промывки

$$
h_5 = \frac{\dot{\omega}_5 \cdot \tau_5}{60}; \quad M \tag{29}
$$

Гле:

ώ<sub>5</sub>- скорость движения массы, в зоне диффузионной промывки, м/ч;

6) Внутренний диаметр корпуса котла, в зоне диффузионной промывки

$$
D_5 = \sqrt{\frac{4 \cdot V_5}{\pi \cdot h_5}} \quad , \quad M \tag{30}
$$

В соответствии с ГОСТ 9614-76 принимаем равное или большее относительно расчетного стандартное значение внутреннего диаметра корпуса.

#### 2.1.6 Зона выгрузки

1) Объем занимаемый волокном

$$
V_{6.1} = \frac{P_{\partial} Q \cdot \tau_6 \cdot q_1}{24 \cdot 60 \cdot \rho_{\theta}}, \quad M^3;
$$
\n
$$
(31)
$$

Где:

 $\tau_6$  - время пребывания щепы в зоне выгрузки, мин;

## 2) Объем занимаемый щелоком

$$
V_{6.2} = \frac{V_{u_1e^{j_1}} Q \cdot \tau_6}{24 \cdot 60}, \quad M^3;
$$
\n(32)

$$
V_{\text{m}en1} = \frac{13.3 * \sigma_{\text{m}en}}{1000}, \, M^3;
$$

3) Объем занимаемый сухим остатком щелока

$$
V_{6.3} = \frac{G_{co} \cdot Q \cdot \tau_6}{24 \cdot 60 \cdot \rho_{c.o}} , M^3;
$$
 (34)

4) Общий объем в зоне выгрузки

$$
V_6 = V_{6.1} + V_{6.2} + V_{6.3} \, \text{m}^3 \tag{35}
$$

5) Высота зоны выгрузки

$$
h_6 = \frac{\dot{\omega}_6 \cdot \tau_6}{60}, \text{ M};
$$
\n
$$
(36)
$$

Где:

 $\omega_{6}$ - скорость движения массы в зоне выгрузки, м/ч;

6) Внутренний диаметр корпуса котла в зоне выгрузки

$$
D_6 = \sqrt{\frac{4 \cdot V_6}{\pi \cdot h_6}}, \text{M};\tag{37}
$$

В соответствии с ГОСТ 9614-76 принимаем равное или большее относительно расчетного стандартное значение внутреннего диаметра корпуса.

## 2.1.7 Зона загрузки

1) Внутренний диаметр цилиндра

$$
D_{\rm bHy} = 4.85 \cdot 10^{-2} \cdot \sqrt{M_A \cdot (m_1 - m)} \, , \, M^3; \tag{38}
$$

Где:

М<sub>л</sub>- масса абсолютно сухой древесины, кг;

 $m_1$ - гидромодуль суспензии, поступающий в загрузочное устройство, кг/кг;

$$
M_A = \frac{0.88 \times Q}{24 \times 0.5}
$$
, kT; (39)

2) Шаг витка, винта загрузочного устройства

$$
S_1 = 0.526 * D_{\text{bhy, M}}; \tag{40}
$$

3) Полезная высота перфорированной поверхности цилиндра  $H=2.7*S_1, M;$  $(41)$ 

4) Суммарная высота цилиндра и переходной части

$$
H_{\text{cym}} = 2*H, \text{ m};\tag{42}
$$

### 2.1.8 Общая высота и объем котла

1) Общий объем котла

$$
V_{06m} = V_1 + V_2 + V_3 + V_4 + V_5 + V_6, M^3;
$$
\n(43)

- 2) Общая высота котла
- $H_{\text{06III}} = h_1 + h_2 + h_3 + h_4 + h_5 + h_6 + h_{\text{CVM}}$  M;  $(44)$

## 2.1.9 Толщина цилиндрической части корпуса котла

1) 
$$
S_g = \frac{P*D_{HUXEH}}{2\cdot[\delta]\cdot\varphi_p - P} + C
$$
, M; (45)

Где:

Р'- давление в котле. МПа:

 $\delta$  - допустимое напряжение металла стенки котла, МПа;

 $\varphi_p$  - расчетный коэффициент плотности сварного шва;

с - технологические прибавки толщине листа металла, м;

D<sub>нижен</sub>- внутренний диаметр котла в нижней части, м; (максимальный диаметр после приведения к стандартному)

## 2.1.10 Толщина днища корпуса котла

1) Давления в котле с учетом столба массы

$$
P = p + \rho_{\text{ave}} * H_{\text{offm}} * 10^{-5}, \text{M} \text{Hz};
$$
\n(46)

 $\rho_{\text{K}}$  - плотность массы в котле, кг/м<sup>3</sup>;

2) Толщина днища

$$
S_{\mu} = \frac{P'D_{\text{HUXEH}}}{2 \cdot [\delta] \cdot \varphi_p - 0.5P'} + c, \text{M};\tag{47}
$$

# **2.2 Расчет линии питания котла. Дозатор щепы. Питатель низкого и высокого давления. Пропарочная камера установки «Камюр».**

## **2.2.1 Производительность линий питания**

1)Производительность линии питания

$$
\Pi_{\text{m,n}} = \frac{P_{\partial} * \mathbf{Q}}{24 \cdot z \cdot P_{\text{m,m}}}, \mathbf{M}^3 / \mathbf{q};
$$
\n
$$
\tag{48}
$$

Где:

 $\rho$  <sub>н.щ</sub>-насыпная плотность щепы, кг/м $^3;$ 

z- число трактов подачи щепы в котел

#### **2.2.2 Дозатор щепы**

#### 1)Производительность дозатора щепы

$$
\Pi_{\mu} = \frac{0.88Q}{24 \times Z \times q_{1} \times \rho \times \vartheta \max} , M^{3}/4; \tag{49}
$$

Где:

ϑщпл- коэффициент перевода объема щепы в объем плотной древесины (0.33-

0.37);

 $\rho$  – плотность древесины, т/м<sup>3</sup>;

q1 – выход целлюлозы из древесины;

2)Суммарный объем карманов роторов дозатора

$$
V_{\mu} = \frac{\Pi \pi}{60 \cdot n \cdot \psi}, \quad M^3; \tag{50}
$$

Где:

n- частота вращения ротора, мин;

 $\psi$ - коэффициент заполнения карманов ротора (0.7-0.8);

### **2.2.3 Питатель низкого давления.**

1) Суммарная полезная ёмкость карманов ротора.

$$
V_{\text{HH},l} = \frac{\Pi_{\partial}}{60n_1 * \psi_1}, M^3;
$$
 (51)

Где:

 $n_1$ - частота вращения ротора, мин;

 $\psi_1$ - коэффициент заполнения карманов ротора;

2) Средний диаметр ротора

$$
D_{cp\,\text{thm}} = 1.187\sqrt[3]{V\text{thm}}
$$
, M; (52)

3) Полезная длинна карманов ротора

$$
I = \frac{Dcpn\mu\pi}{0.85}, \quad M;
$$
\n<sup>(53)</sup>

## **2.2.4 Пропарочная камера**

1)Внутренний диаметр корпуса.

$$
D_{k} = \sqrt{0.0212 \frac{\Pi_{\pi} * \tau}{l_1 \psi_k} + d_{\theta}^2}, \text{ m};
$$
\n(54)

Где:

 $l_1$ - полезная длинна винта, м;

 $\psi_k$ - коэффициент заполнения поперечного сечения пропарочной камеры;

dв- наружный диаметр вала, м ;

τ- продолжительность пребывания щепы в камере, мин; 0

2)Диаметр винта ротора

$$
D_{B} = D_{k} - (0.06 \div 0.07) , m^{2};
$$
\n(55)

3)Шаг винта ротора

$$
S_1 = 0.435 D_B, m^2;
$$
 (56)

4)Производительность пропарочной камеры

$$
\Pi_{\text{II},\text{K}} = 47(\text{DB}^2 - d_e^2)S_1 n_2 \psi_{\text{K}}, \text{M}^3/\text{H};
$$
\n(57)

Где:

n2 - частота вращения ротора, об/мин;

**2.2.5 Питатель высокого давления**

1)Объем питателя

$$
V_{\text{IBp}} = \frac{\Pi_A}{120 * n_3 * \psi_3}, M^3 / q \ ; \tag{58}
$$

Где:

 $\psi_3$ - коэффициент заполнения карманов ротора высокого давления(0.6÷0.8);

 $n_3$ - частота вращения оборотов ротора, мин;

2)Средний диаметр ротора

$$
D_{cp\; m\nu} = 0.245 \sqrt{\frac{\Pi_{\pi}}{n_3 * \psi_3}}, \, \text{M}; \tag{59}
$$

3)Длинна ротора

### **ИСПОЛЬЗУЕМЫЕ ИСТОЧНИКИ**

1. ГОСТ 2.104-2006. Единая система конструкторской документации. Основные надписи [Электронный ресурс]. – Введ.22-06-2006// Консультант-Плюс: сайт. Режим доступа-

http://base.consultant.ru/cons/cgi/online.cgi?req=doc;base=STR;n=6528;dst=0;ts =5D 53C2514D289F3B3841C970AD8D11BA;rnd=0.139082582502713

2. ГОСТ 2.105-95. Единая система конструкторской документации. Общие требования к текстовым документам [Электронный ресурс]. – Введ.08- 08-1995(ред. от 22.06.2006) // КонсультантПлюс: сайт. – Режим досту-

3. ГОСТ 2.106-96. Единая система конструкторской документации. Текстовые документы [Электронный ресурс]. – Введ.13-11-1996(ред. от 22.06.2006) // КонсультантПлюс: сайт. – Режим доступа:http://base.consultant.ru/cons/cgi/online.cgi?req=doc;base=STR;n=6955;dst =0;ts= BA2D19E280877CB6D114828223378E28;rnd=0.2901069496663824-

4. ГОСТ 2.301- 68 Единая система конструкторской документации.Форматы. [Электронный ресурс]. – Введ. 01-12-1967 (ред. от 22.06.2006)//КонсультантПлюс:сайт.–

Режимдоступа:http://base.consultant.ru/cons/cgi/online.cgi?req=doc;base=STR;n=69 48&\_ga=1.213636436.1979326082.1427869254-

5. ГОСТ 2.316-68 Единая система конструкторской документации. Правила нанесения на чертежах надписей, технических требований и таблиц.[Электронный ресурс]. – Введ. 01-12-1967 (ред. от 01.01.2002) // КонсультантПлюс: сайт. – Режим доступа -

:http://base.consultant.ru/cons/cgi/online.cgi?req=doc;base=STR;n=5594;dst=0;ts= 01223C5547389B38E54CEF45CC98E505;rnd=0.15127697646564042

6. ГОСТ 2.721-74 Единая система конструкторской документации. Обозначения условные графические в схемах. Обозначения общего применения.[Электронный ресурс]. – Введ. 01-12-1967 (ред. от 01.01.2002) // КонсультантПлюс:сайт.Режимдоступа:http://base.consultant.ru/cons/cgi/online.cgi?req=doc ;base=STR;n=7653;dst=0;ts=C75E82C0A3F12E4F3993EB6AA6D868FE;rnd=0.557 9903502492893

7. ГОСТ 7.1-2003Библиографическая запись. Библиографическое описание. Общие требования и правила составления. [Электронный ресурс]. – Введ. 25-11-2003// КонсультантПлюс: сайт. – Режим доступа: http://base.consultant.ru/cons/cgi/online.cgi?req=doc;base=EXP;n=369399&\_ga=1.5 0044262.1979326082.1427869254

8. ГОСТ 7.82-2001 Система стандартов по информации, библиотечному и издательскому делу. Библиографическая запись. Библиографическое описание электронных ресурсов. [Электронный ресурс]. – Введ. 04-09-2001 // КонсультантПлюс:сайт.–Режим

доступа:http://base.consultant.ru/cons/cgi/online.cgi?req=doc;base=STR;n=9828;dst =0;ts= 0A3907389C22F9BCCCA533372F19175D;rnd=0.

9. ГОСТ Р 7.0.5-2008. Национальный стандарт Российской Федерации. Система стандартов по информации, библиотечному и издательскому делу. Библиографическая ссылка. Общие требования и правила составления. [Электронный ресурс]. – Введ. 28-04-2008 // КонсультантПлюс: сайт. –

Режимдоступа:

ttp://base.consultant.ru/cons/cgi/online.cgi?req=doc;base=EXP;n=528157&\_ga= 1.212589012.1979326082.

10. Александров А.В., Гаузе А.А., Гончаров В.Н. Оборудование ЦБП.Часть I. Основное оборудование для производства целлюлозы/СПбГТУРП. – СПб., 2014. – 90 с.

11. Иванов Ю.С. Производство сульфатной целлюлозы. Часть 1: учебное пособие для вузов./ СПб.: ГОУВПО СПбГТУРП, 2010

12. Непенин Ю. Н. Технология целлюлозы. Т. 2: Производство сульфатной целлюлозы. 2-ое изд. , перераб. - Москва.: Лесная промышленность,  $1990 - 600$  c.

13. Новикова А.И. Модернизированная сульфатная варка целлюлозы: учебное пособие для вузов. / СПб.: ГОУВПО СПбГТУРП, 2006

14. Смирнов В.А, Кушин А.А, Третьяков С. Ю. Выбор материалов конструктивных элементов бумагоделательного оборудования: Учебное пособие - СПБ.: ГОУВПО СПБГТУРП, 2004.

15. Тордуа Г. А. Машины и аппараты целлюлозного производства. -- Москва.: Лесная промышленность, 1986. -- 440 с.

16. Чичаев В.А. и др. Оборудование целлюлозно-бумажного производства.